# **NAME**

sendfax − submit a facsimile job for transmission

# **SYNOPSIS**

**sendfax** [ *options* ] [ *files*... ]

## **DESCRIPTION**

*sendfax* submits one or more facsimile transmission requests to a *HylaFAX* facsimile server. Requests are normally processed immediately, although they may also be queued for transmission at a later time using a syntax identical to the *at*(1) command. For each job that is queued, *sendfax* prints a *job identifier* and a *job group identifier* on the standard output. A job identifier is the token by which jobs are identified within *HylaFAX*; job group identifiers are used to reference a set of jobs that have been submitted at the same time. Job and job group identifiers can be supplied to the *faxrm*(1) command to remove the jobs or to the *faxalter*(1) command to alter job parameters.

Facsimile are made from the concatenation of a cover page (see below) and one or more files specified on the command line. If no files are supplied on the command line, *sendfax* will read data from the standard input unless polling is requested. Cover pages are distinguished for the purpose of generating ''*continuation cover pages*'' on the server; these are makeup cover pages that are automatically generated if a job fails after sending the original user-specified cover page.

*sendfax* passes POSTSCRIPT® and TIFF documents directly through to the fax server for transmission, and attempts to convert other file formats to either POSTSCRIPT or TIFF. In normal operation *sendfax* automatically converts ASCII-text, *troff* (1) output, Portable Document Format (PDF), and Silicon Graphics format images for transmission. Support for other file formats can be easily added through an extensible file typing and conversion facility; see *typerules*(5F). Note that since TIFF Class F documents are processed directly it is simple to forward a received facsimile.

By default *sendfax* will generate a cover page for each facsimile that is to be transmitted. This cover page is created by the ancillary *faxcover*(1) program using information deduced by *sendfax* and by information supplied on the command line. Automatic cover page generation may be suppressed with the **−n** option.

In addition to sending documents, *sendfax* can be used to poll a remote facsimile machine to retrieve waiting documents. If the **−p** option is specified, a polling request will be submitted to each destination. If a poll request is made in conjunction with the transmission of documents, the poll request will take place after the documents are transmitted. Documents retrieved by polling are returned to the requestor by electronic mail and may be viewed with a suitable viewer program.

One or more destinations must be specified on the command line using the **−d** option. A destination is the dialing string to use to contact the remote fax machine. Phone numbers may include non-alphanumeric characters for readability—only alphanumerics, "+" (for denoting a country code), and "#" (for denoting a subaddress) are significant in placing a call. Alphabetic characters are automatically mapped to their numeric key equivalents: "abcABC" to "2", "defDEF" to "3", etc. Dialing prefixes, such as "1" and ''011'' (for long distance calling in the United States) need not be included if an unambiguous number is specified. Examples of unambiguous phone numbers are:

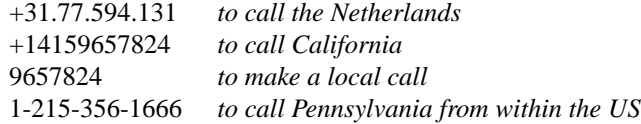

Non-numeric strings, such as "\*70" (to defeat call waiting), may be included in the destination phone number. Whether or not they are stripped from the string used to dial the destination fax machine is dependent on the dialstring rules configured for use on the server; c.f. *hylafax-config*(5F) and *dialrules*(5F).

A destination may also be specified as *user@fax-number*. In this case the *user* string will be passed to *faxcover* as the identity of the recipient. Note that multi-word names must be enclosed in quote marks; for example, ''Sam Leffler@+1.415.555.1212''.

The order of options on the command line is significant. Each fax to be transmitted is assigned the current value of parameters specified on the command line; e.g. whether or not to generate a cover page. This

means that options that specify parameters for a particular destination must precede the dialstring specified with the **−d** option. For example,

sendfax -n -d 5551212 /etc/passwd

submits a fax to 5551212 that has no cover page while

sendfax -d 5551212 -n /etc/passwd

submits the same fax but with the default cover page handling. Note also that parameter values persist across **−d** options so the following

sendfax -n -d 5551212 -d 5551313 /etc/network

submits two facsimile, both of which have no cover page.

### **OPTIONS**

- **−1** Transmit facsimile documents using 1-D MH compression. By default *HylaFAX* will use the optimal compression scheme supported by the transmitting modem and receiving facsimile device.
- **−2** Transmit facsimile documents using 2-D MR compression, if possible. By default *HylaFAX* will use the optimal compression scheme supported by the transmitting modem and receiving facsimile device.
- **−3** Transmit facsimile documents using 2-D MMR compression, if possible. By default *HylaFAX* will use the optimal compression scheme supported by the transmitting modem and receiving facsimile device.
- **−a** *time* Schedule transmission up to one year in advance at the indicated *time*. *Time* is specified in the format: ''HH:MM [AM|PM] | now [+ N *period* | *month* DD | *dayofweek* ]´´ where *month* can be Jan(uary), Feb(ruary), Mar(ch), Apr(il), May, Jun(e), Jul(y), Aug(ust), Sep(tember), Oct(ober), Nov(ember), or Dec(ember); *period* can be minute(s), hour(s), day(s), week(s), or month(s); *dayofweek* can be Mon(day), Tue(sday), Wed(nesday), Thu(rsday), Fri(day), Sat(urday), Sun(day); e.g. ''now+30 minutes´´ to schedule transmission 30 minutes in the future. Trailing information in the *time* field (such as YYYY) is ignored. By default, *sendfax* schedules facsimile for immediate delivery. Time should be given in the user's local time.
- **−A** Archive the job on the server according to the bin/archive script when the job is done.
- **−b** *speed* Transmit facsimile documents using a signalling rate that is constrained to be at least *speed* bits/second. If the specified speed is greater than the transmitting modem or receiver is capable of, it is reduced to the highest possible speed both devices support. If a negotiated signalling rate greater than or equal to *speed* cannot be negotiated then the job is aborted. Possible speeds are: 2400, 4800, 7200, 9600, 12000, 14400, 16800, 19200, 21600, 24000, 26400, 28800, 31200, and 33600. By default *HylaFAX* will use the fastest possible rate supported by the transmitting modem and receiving facsimile device.
- **−B** *speed* Try to transmit facsimile documents using the desired signalling rate. Possible speeds are: 2400, 4800, 7200, 9600, 12000, 14400, 16800, 19200, 21600, 24000, 26400, 28800, 31200, and 33600. If the specified speed is greater than the transmitting modem or receiver is capable of, it is reduced to the highest possible speed both devices support. By default *HylaFAX* will use the fastest possible rate supported by the transmitting modem and receiving facsimile device (unless restricted by other server configuration); this option can be used to reduce the speed. Note that international calls are frequently more reliable when transmissions are restricted to 9600 bits/second. For Class 1/1.0 devices, if the specified speed is not greater than 14400 then V.34 will not be attempted, and if the specified speed is 9600 or 7200 then V.29 will be assumed in lieu of V.17.
- **−c** *comments* Pass *comments* to the *faxcover*(1) program for inclusion in the comments field of any generated cover page.
- **−C** *file* Pass *file* to the *faxcover*(1) program for use as the cover page template.
- **−D** Enable notification by electronic mail when the facsimile has been delivered. By default *HylaFAX* will notify the submitter only if there is a problem with a job.
- **−d** *destination*

Create a job to transmit the supplied documents to a facsimile machine at the indicated *destination*. If the *destination* is of the form ''*user*@*phone-number*#*subaddress*'' then any cover page will show *user* as the intended recipient, and the remote system will be supplied the subaddress value (i.e. for routing) provided that the sending modem and the receiving system support it.

- **−E** Disable use of the Error Correction Mode (ECM) when transmitting page data. Setting ECM to false will limit the maximum speed to 14400 bps. By default *HylaFAX* will attempt to use ECM when both the transmitting modem and receiving device support it. Note that international calls are sometimes faster when ECM is disabled. Beware also that some modems and/or facsimile devices do not properly implement ECM causing transmission failures.
- **−f** *from* Use *from* as the identity of the facsimile sender. Otherwise the sender is the user that invoked *sendfax*. The sender is an account name to which the *HylaFAX* software should direct notification messages. The *from* identity may be a fullblown "From:" line, e.g. e.g. ''Joe Blow <joe@foo.com>'' and ''joe@foo.com (Joe Blow)'' are acceptable. If no hostpart is specified in the *from* string the local hostname is used. This option is useful when *sendfax* is invoked on behalf of another user, such as in the implementation of an electronic mail to fax gateway.
- **−F** *format* Use the specified *format* when imaging tag lines on outgoing pages. Consult the description of the **TagLineFormat** parameter in *hylafax-config*(5F) for an explanation of how to construct a format string.

*Note that many locales require that proper identification appear on all transmitted facsimile;* when using this facility one should always include proper identification (e.g. a phone num*ber) in the imaged taglines.*

- **−G** Enable usage of any extended resolutions supported by the receiver. **−G** supersedes the usage of any **−l** or **−m** options. Beware that increased resolution will increase transmission time.
- **−h** [*modem*@]*host*[*:port*]

Force the jobs to be processed on a specific *host* and, optionally, using a particular *modem*. The *host* may be either a symbolic name or a network address. If no **−h** option is supplied, *sendfax* uses the FAXSERVER environment variable to identify the *HylaFAX* server to which the jobs should be directed. If no server is specified then *sendfax* attempts to contact a server on the local host. If no modem is specified, the job will be submitted to any available modem.

- **−i** *identifier* Use the *identifier* string in any notification messages instead of the usual job identifier number. This option is useful for applications that cross reference notification messages against job submissions.
- **−I** *time* If a job must be requeued because of a communication failure schedule the retry according to the specified *time*. Times are given in seconds. Minutes, hours, and days can be specified with "*min*", "*hour*", and "*day*" suffixes, respectively. By default *HylaFAX* reschedules jobs using retry times that depend on the manner in which the job failed; this interface permits a user to override this algorithm and specify a single fixed retry time for all communication failures.
- **−k** *time* Kill the job if it does not complete in the indicated *time*. The *time* is specified using notation identical to the **−a** option. Note that the *time* is relative to the time of the initial time-tosend. The default kill time is "now  $+3$  hours" (three hours from the time the job is first processed). To retry for an hour, ''now +1 hour'' could be used.
- **−l** Transmit the facsimile at a vertical resolution of 98 lines/inch; otherwise known as *low resolution*.
- **−m** Transmit the facsimile at a vertical resolution of 196 lines/inch; otherwise known as *medium resolution* or *fine mode*.
- **−M** *mst* Transmit facsimile documents using the specified minimum scanline time. Possible times are: 0ms, 5ms, 10ms2, 10ms, 20ms2, 20ms, 40ms2, and 40ms. If the specified time is less than the transmitting modem or receiver is capable of, it is increased to the lowest possible time both devices support. By default *HylaFAX* will use the lowest possible time supported by the transmitting modem and receiving facsimile device (unless restricted by other server configuration). This option is mostly useful for debugging.
- **−n** Suppress the automatic generation of a cover page for subsequent facsimile. Note that polling requests do not receive a cover page unless they are combined with the transmission of one or more files.
- **−N** Do not notify the sender by electronic mail when the facsimile has been delivered or requeued.
- **−o** *owner* Specify the fax owner login name, replacing any **FAXUSER** environment variable that may be set for the same purpose. If neither is specified, the user's current login name is used.
- **−p** Poll each destination for any available documents. If a poll request is made together with document transmission, the poll operation is done after the documents are transmitted. Documents received by polling are returned to the sender by electronic mail.
- **−P** *priority* Assign the specified scheduling *priority* to subsequent jobs. A priority is an integer value in the range [0-255]. Lower values result in higher priority processing. By default, each job is assigned 127 for an initial scheduling priority. If a job's priority is greater than bulk faxes then the job's priority is raised (numerically lowered) for each failed attempt to transmit so that retransmit attempts are done ahead of newly submitted jobs. In the case of bulk faxes (numerically higher than 190), then the job's priority is lowered (numerically raised) for each failed attempt to transmit so that the whole of the bulk-queued jobs will be attempted before any are retried. The *priority* may also be specified as one of the following symbolic names: *default* or *normal* (127), *bulk* or *junk* (191), *low* (190), or *high* (63).
- **−R** Enable notification by electronic mail when the facsimile has been delivered and when it is requeued for retransmission. By default *HylaFAX* will notify the submitter only if there is a problem with a job.
- **−r** *regarding* Pass *regarding* to the *faxcover*(1) program as the value of the ''Re:'' field of any generated cover page.
- **−s** *size* Set the page size to use for the transmitted facsimile. Facsimile are normally imaged with a system-default page size (usually letter-size pages, 8.5" by 11", for sites in North America). Alternate page sizes are specified symbolically using either the name or abbreviation of an entry in the *pagesizes*(5F) database; e.g. *a3* (ISO A3), *a4* (ISO A4), *a5* (ISO A5), *a6* (ISO A6), *b4* (ISO B4), *na-let* (North American Letter), *us-leg* (American Legal), *us-led* (American Ledger), *us-exe* (American Executive), *jp-let* (Japanese Letter), and *jp-leg* (Japanese Legal). Comparisons are case-insensitive and any match of a substring of the full page-size name is sufficient; e.g. ''legal'' would match ''American Legal''.

Note that it may not be permissible to image into the full page area; the guaranteed reproducible area for a page is typically inset. Also, note that while arbitrary page sizes can be specified through the page size database, only a limited set of page dimensions are supported by the Group 3 facsimile protocol. Thus if an odd-size facsimile is submitted for transmission it may not be possible to determine if it can be sent until the fax server establishes communication with the remote facsimile machine.

**−S** *tsi* Pass tsi to the server as the suggested sender identification to be used, for example, in tagline imaging and fax protocol.

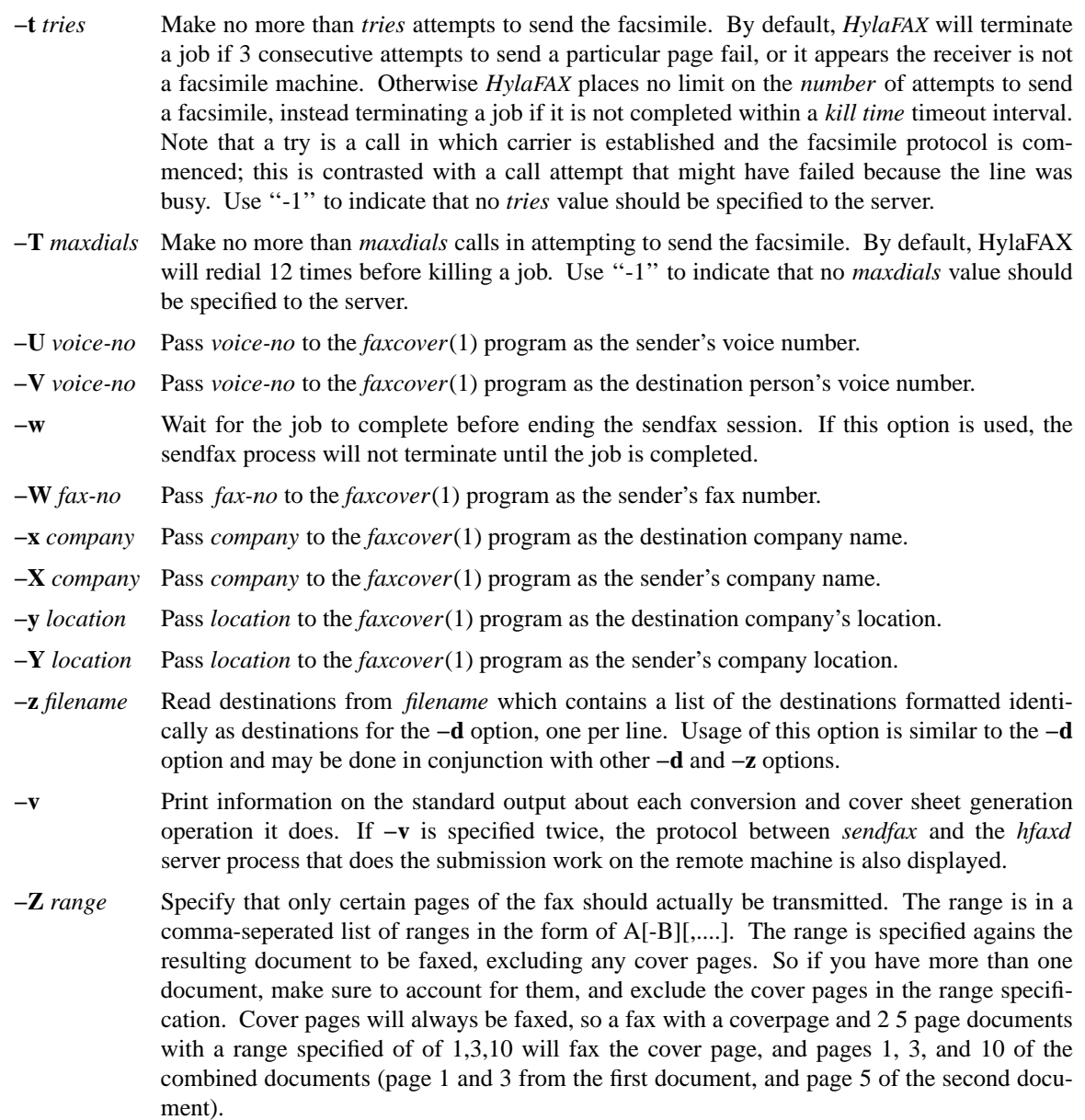

# **CONFIGURATION PARAMETERS**<br>*sendfax* reads configuration

*sendfax* reads configuration information from the files **/usr/local/lib/fax/hfaxd.conf**, **/usr/local/lib/fax/hyla.conf**, **/usr/local/lib/fax/sendfax.conf**, and **˜/.hylarc**; in that order, with later-read settings superseding any that may have been previously read. Configuration files follow the conventions described in *hylafax-client*(1). The following configuration parameters are recognized. Parameters marked with  $\frac{1}{1}$  are not available in /usr/local/lib/fax/hfaxd.conf:

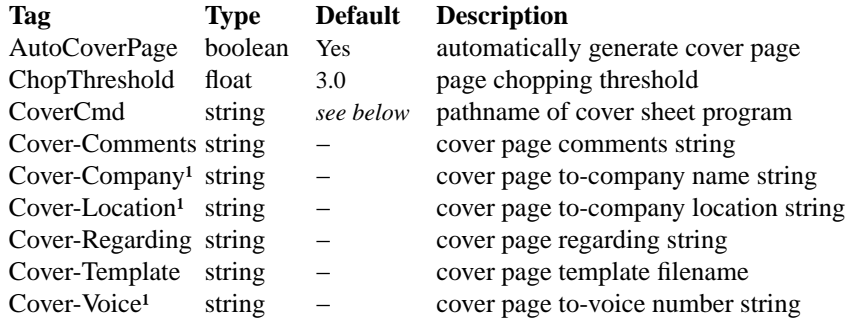

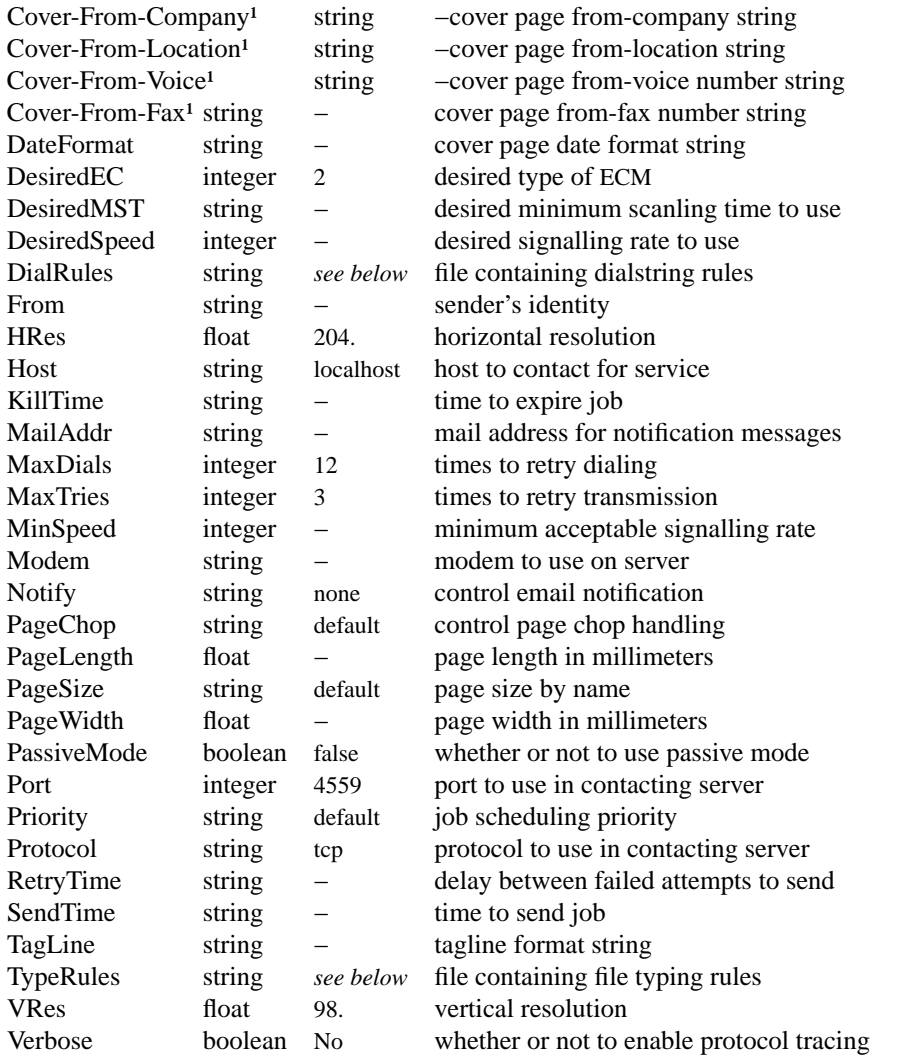

The configuration parameters are explained below. Certain configuration parameters, notably those for setting strings on automatically generated cover pages, are defined mainly for use by other *HylaFAX* programs that share common code used by *sendfax*.

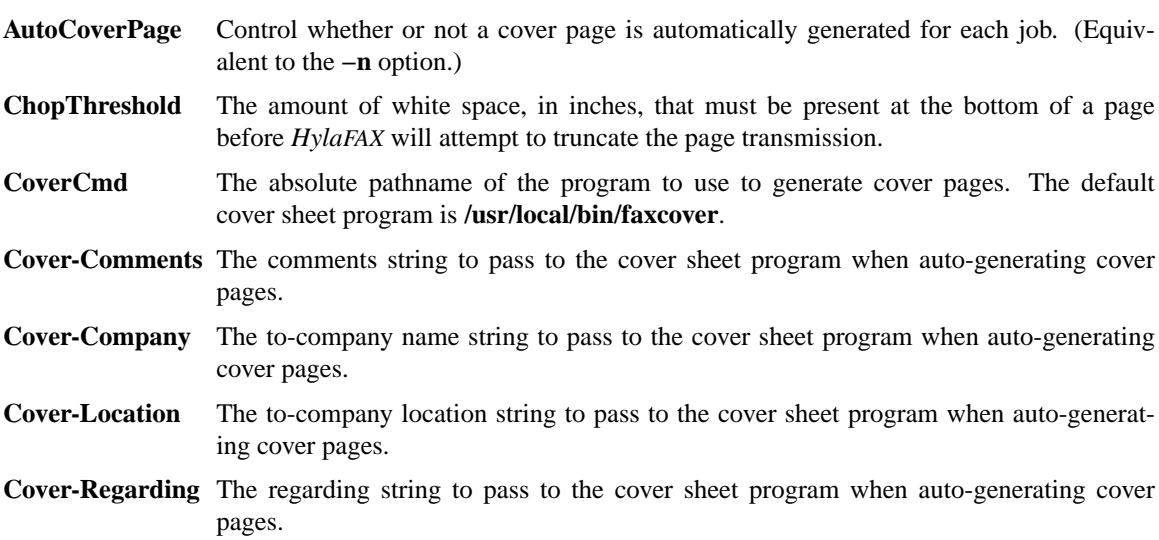

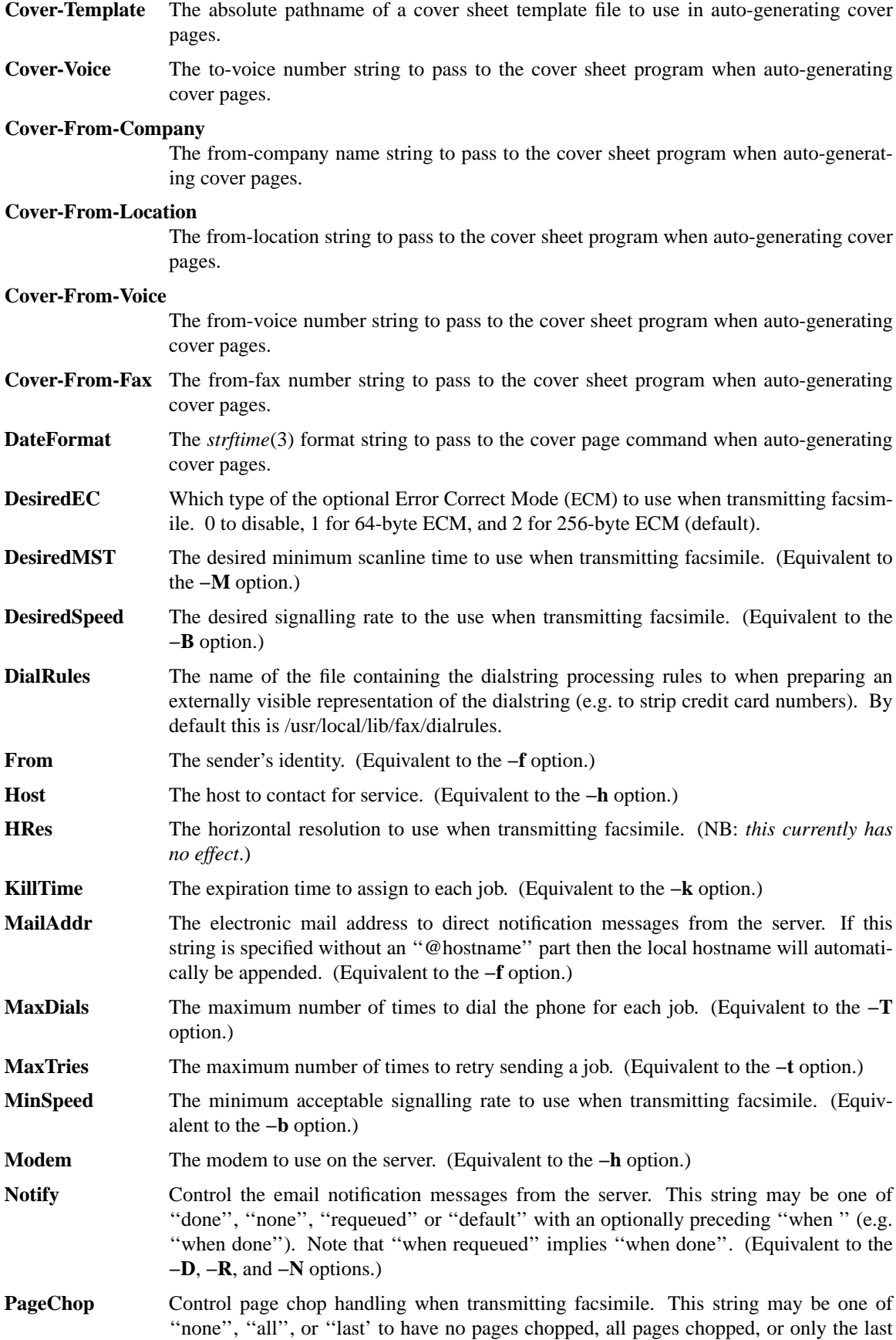

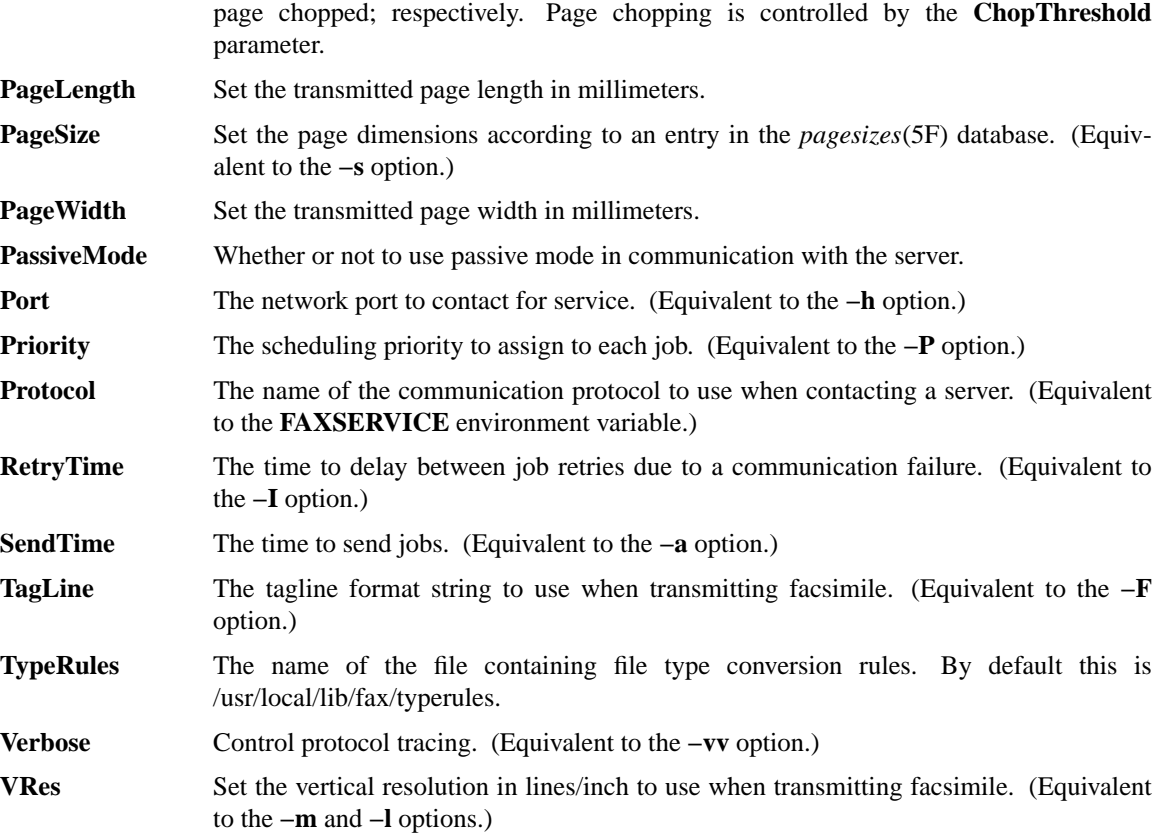

## **DIAGNOSTICS**

The following messages are generated because of problems encountered on the local machine.

**Could not call server.** The facsimile server on the remote machine did not respond.

**No input data; transmission aborted.** No data was supplied (typically on the standard input). No facsimile will be sent.

**Error converting data; command was %s."** A data conversion operation failed; the shell command that was used is printed.

**Can not convert %s.** Data needed to be converted for transmission, but the required conversion rule was not located. This may indicate that the *HylaFAX* software was incorrectly installed; or perhaps that an NFSmounted directory is temporarily unavailable.

**%s: Can not determine file type.** *sendfax* was unable to deduce the type of the file.

**%s: Not a regular file.** The file is something other than a regular file; for example, a directory.

The following messages may be printed by *sendfax*. These messages describe problems encountered by the server process on the remote machine. This list is incomplete; other messages may be generated by the server under unusual circumstances.

### **FILES**

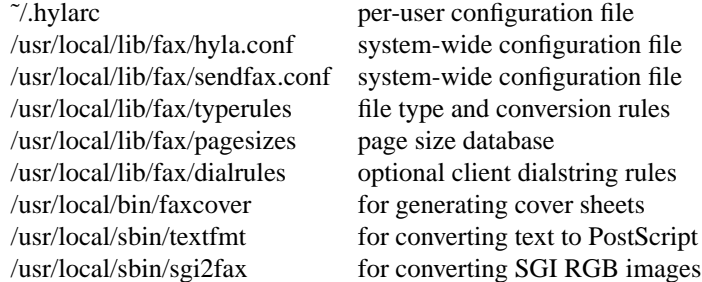

/var/spool/hylafax/tmp/sndfaxXXXXXXtemporary files

# **SEE ALSO**

*at*(1), *hylafax-client*(1), *faxalter*(1), *faxcover*(1), *faxmail*(1), *faxrm*(1), *faxstat*(1), *sgi2fax*(1), *textfmt*(1), *hfaxd*(8C), *hylafax-server*(5F), *typerules*(5F)